## reledmac and reledpar Migration's process

Maïeul Rouquette

## **Abstract**

This file contains the description of migration's process from one version of reledmac to an other version.

If no description about migration from one version to an other is written, that means user has nothing to do to migrate.

## **Contents**

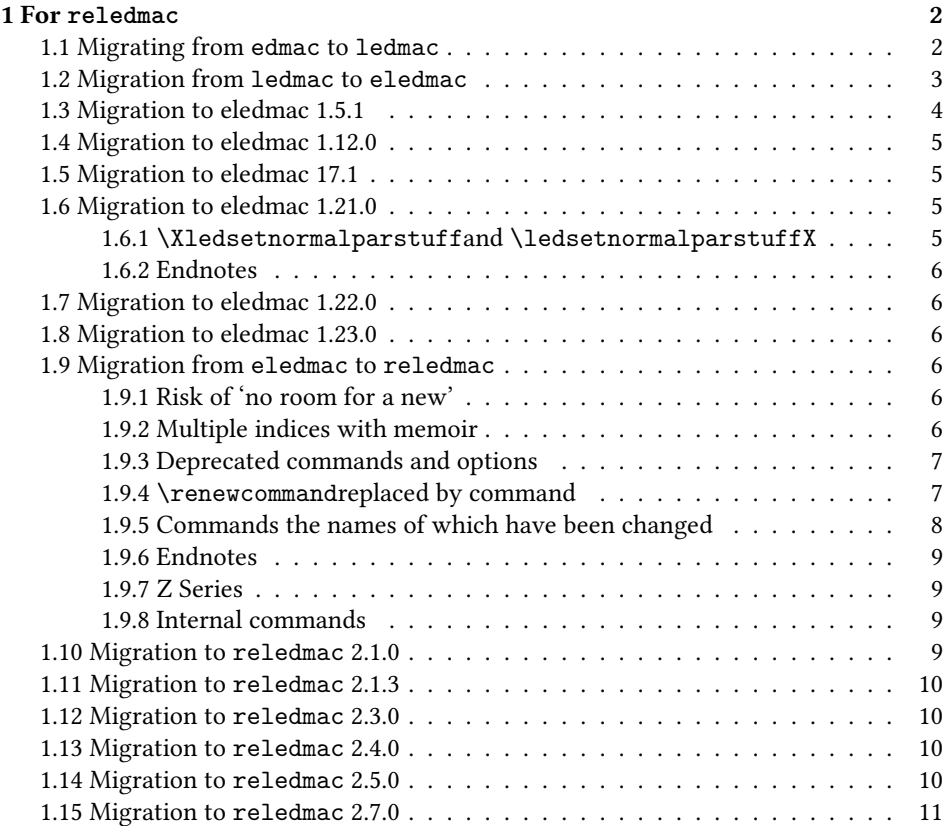